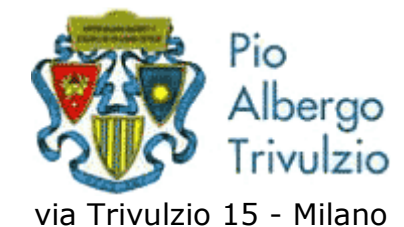

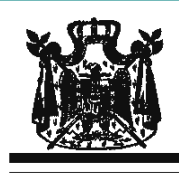

Associazione Musicale "Dino Ciani"

## XIX anno Festival Internazionale i Concerti Ciani "Musica per la Vita" 2011 RICCARDO VECELLIO SEGATE pianista martedì 6 dicembre 2011 ore 15.00

musiche di F. CHOPIN, L. VAN BEETHOVEN e F. LISZT I CONCERTI CIANI 2011 info www.dinociani.com - tel. 335 6083581 Direzione artistica prof. Maria Lilia Bertola Lani

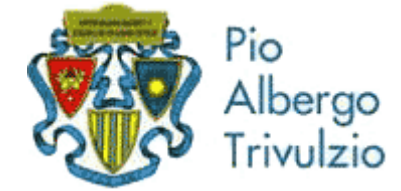

via Trivulzio 15 - Milano

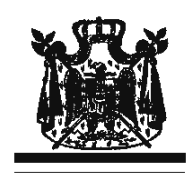

Associazione Musicale "Dino Ciani"

XIX anno Festival Internazionale i Concerti Ciani "Musica per la Vita" 2011 RICCARDO VECELLIO SEGATE pianista martedì 6 dicembre 2011 ore 15.00

> musiche di F. CHOPIN, L. VAN BEETHOVEN e F. LISZT I CONCERTI CIANI 2011 info www.dinociani.com - tel. 335 6083581 Direzione artistica prof. Maria Lilia Bertola Lani

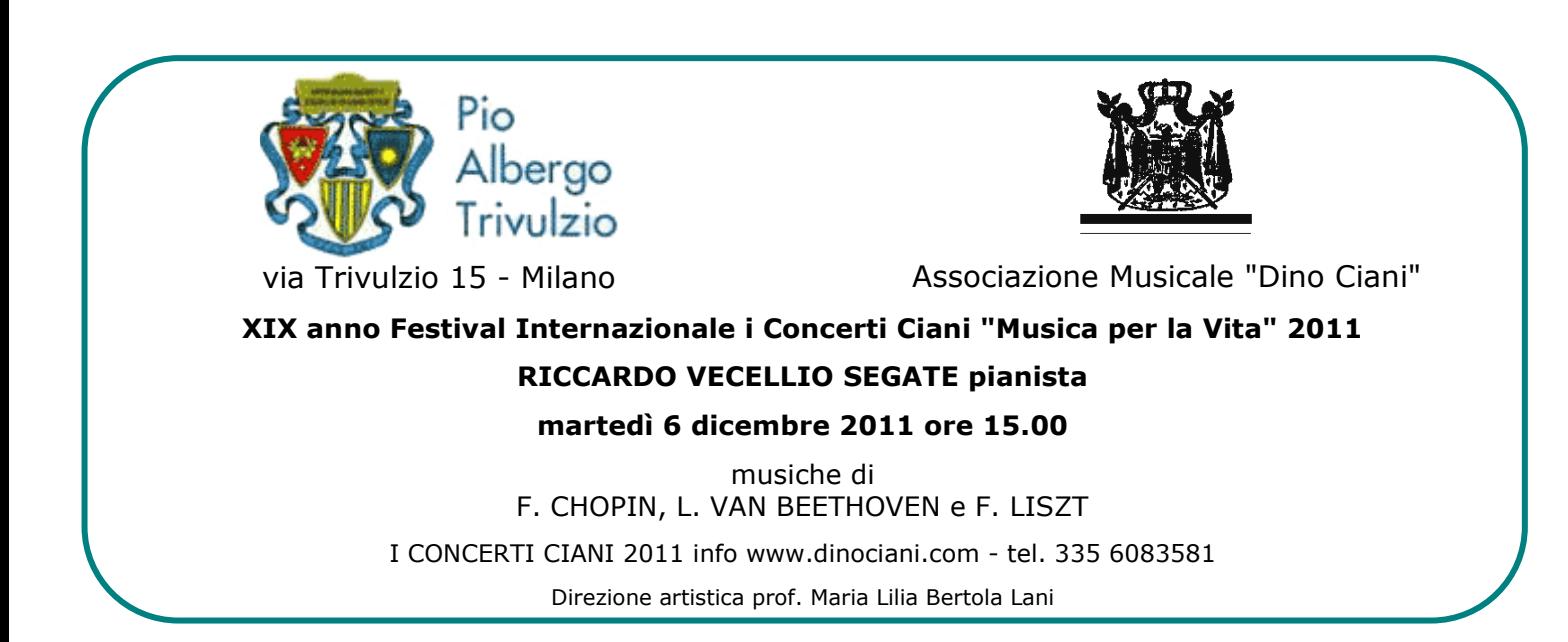